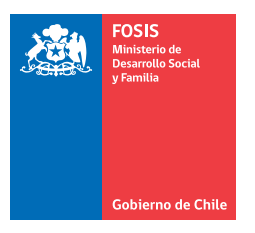

## **ACTA DE TRASPASO**

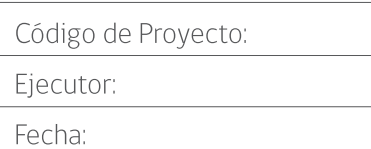

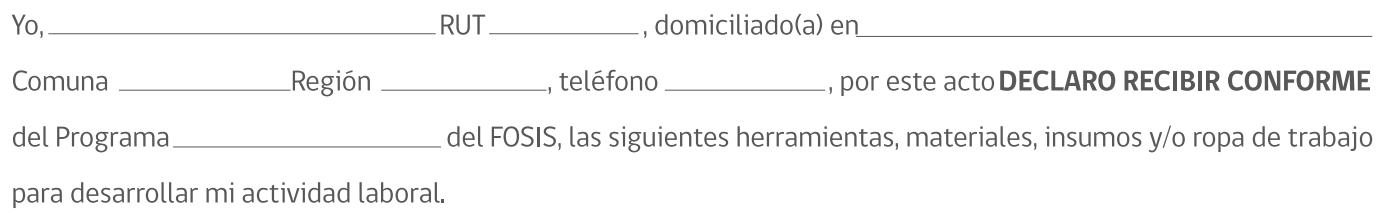

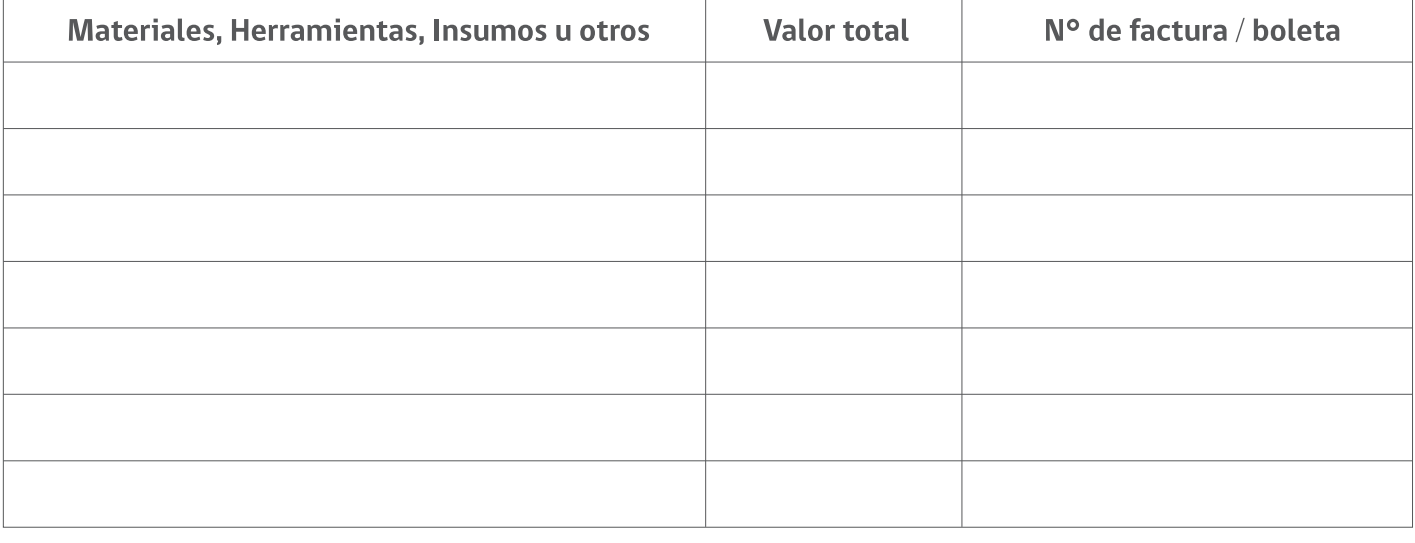

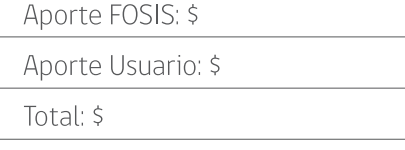

Me comprometo a NO VENDER O TRANSFERIR A TERCEROS los bienes, materiales y/o insumos adquiridos, a cuidarlos y utilizarlos única y exclusivamente para los fines que han sido adquiridos.

Asimismo, en los casos en que el FOSIS tome conocimiento, ya sea durante la vigencia del proyecto en que participo o finalizado el mismo, de que no se ha hecho uso de los bienes adquiridos, en los objetivos para los cuales se planteó en el proyecto, el FOSIS procederá a solicitar la entrega de dichos bienes, con el fin de redestinarlos. En caso de que los bienes no sean devueltos de manera voluntaria por mi o quien los tenga en su poder, FOSIS interpondrá las medidas legales que sean necesarias o pertinentes con el fin de recuperar los bienes referidos.

En caso de darse alguna de las situaciones planteadas anteriormente, tomo conocimiento de que no podré postular como usuario/a de proyectos del FOSIS, a menos que por razones excepcionales, el Servicio considere lo contrario.

Tanto esta declaración como el acta de traspaso permite acreditar el dominio por parte del usuario/a individualizado/a en el presente documento, de los bienes señalados a continuación, independientemente de la persona indicada en las boletas y/o facturas.